## **МИНИСТЕРСТВО ОБРАЗОВАНИЯ И НАУКИ ДОНЕЦКОЙ НАРОДНОЙ РЕСПУБЛИКИ ГОСУДАРСТВЕННОЕ ОБРАЗОВАТЕЛЬНОЕ УЧРЕЖДЕНИЕ ВЫСШЕГО ПРОФЕСИОНАЛЬНОГО ОБРАЗОВАНИЯ «ДОНЕЦКИЙ НАЦИОНАЛЬНЫЙ ТЕХНИЧЕСКИЙ УНИВЕРСИТЕТ»**

## **МЕТОДИЧЕСКИЕ РЕКОМЕНДАЦИИ к выполнению курсового проекта по дисциплине «Моделирование и прогнозирование состояния окружающей среды»**

Донецк 2021

## **МИНИСТЕРСТВО ОБРАЗОВАНИЯ И НАУКИ ДОНЕЦКОЙ НАРОДНОЙ РЕСПУБЛИКИ ГОСУДАРСТВЕННОЕ ОБРАЗОВАТЕЛЬНОЕ УЧРЕЖДЕНИЕ ВЫСШЕГО ПРОФЕСИОНАЛЬНОГО ОБРАЗОВАНИЯ «ДОНЕЦКИЙ НАЦИОНАЛЬНЫЙ ТЕХНИЧЕСКИЙ УНИВЕРСИТЕТ»**

#### **КАФЕДРА «ПРИКЛАДНАЯ ЭКОЛОГИЯ И ОХРАНА ОКРУЖАЮЩЕЙ СРЕДЫ»**

#### **МЕТОДИЧЕСКИЕ РЕКОМЕНДАЦИИ к выполнению курсового проекта по дисциплине «Моделирование и прогнозирование состояния окружающей среды»**

для обучающихся по направлению подготовки 05.03.06 «Экология и природопользование» профиль «Экологическая безопасность» всех форм обучения

#### РАССМОТРЕНО

на заседании кафедры прикладной экологии и охраны окружающей среды Протокол № 6 от 21.01.2021 г.

УТВЕРЖДЕНО на заседании учебно-издательского совета ДОННТУ Протокол № 2 от 24.02.2021 г.

Донецк 2021

#### **Составители:**

Ганнова Юлия Николаевна – кандидат химических наук, доцент кафедры прикладная экология и охрана окружающей среды ГОУВПО «ДОННТУ»; Горбатко Сергей Витальевич – кандидат технических наук, доцент кафедры прикладная экология и охрана окружающей среды ГОУВПО «ДОННТУ».

М54 **Методические рекомендации к выполнению курсового проекта по дисциплине «Моделирование и прогнозирование состояния окружающей среды»** : для обучающихся по направлению подготовки 05.03.06 «Экология и природопользование» профиль «Экологическая безопасность» всех форм обучения / ГОУВПО «ДОННТУ», Каф. прикладной экологии и охраны окружающей среды; сост.: Ю.Н. Ганнова, С.В. Горбатко. –– Донецк : ДОННТУ, 2021. – Систем. требования: Acrobat Reader. – Загл. с титул. экрана.

Методические рекомендации разработаны с целью оказания помощи обучающимся в усвоении теоретического материала и получении практических навыков по дисциплине «Моделирование и прогнозирование состояния окружающей среды», которые содержат задания для курсового проектирования.

УДК 504.75(076)

## Содержание

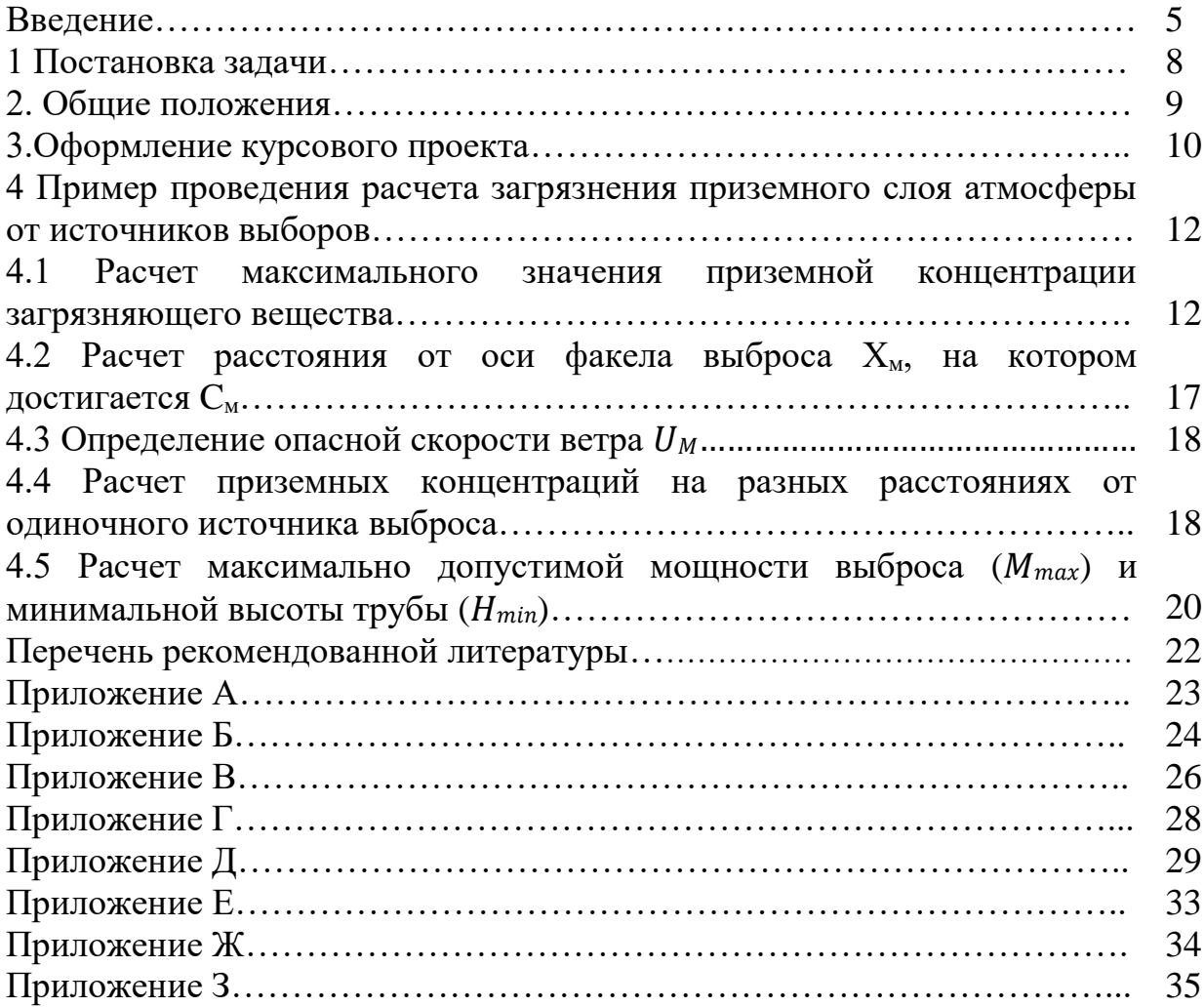

#### ВВЕДЕНИЕ.

Развитие индустрии и транспорта обостряет дилемму загрязнения атмосферы. В настоящее время загрязнение воздушного бассейна становится глобальной проблемой не только крупных промышленных мегаполисов, но и регионов, удаленных от главных источников загрязнения. Рост фоновых концентраций, перенос загрязняющих веществ на большие расстояния определяет задачи глобальной социально-экологической защиты населения. Основными источниками антропогенного загрязнения воздуха есть энергетика, промышленность и транспорт. Как показывает статистика, примерно 80 % всех видов загрязнений выделяется в результате энергетических процессов – добычи, переработки и использования энергоресурсов. Более 85% мировой потребности в энергии удовлетворяется за счет использования органического топлива – нефти, угля, природного газа, сланцев, торфа, деревьев. Энергетика дает более 30% выбросов вредных веществ, в том числе  $46\%$  – диоксид серы,  $59\%$  – оксидов азота,  $35,8\%$  – пыли, 1,5% – оксида углерода. Уровень загрязнения воздуха энергетическими предприятиями зависит от технологических процессов сгорания топлива, видов используемого сырья, степеней и технологий очистки. Основными загрязнителями являются продукты полного (оксиды серы и зола) и неполного (оксиды углерода, сажа и углеводороды) сгорания. Фактические концентрации вредных веществ превосходят предельно допустимые на несколько порядков, поэтому рассеяние вредных газовых выбросов в атмосфере с помощью дымовых и вентиляционных труб производственных цехов является необходимым технологическим приемом. Чем больше высота дымовой трубы, тем лучше происходит рассеяние вредных веществ, тем меньше их количество попадает в жилые районы, расположенные на определенном расстоянии от промышленного предприятия. Основной целью применяемых в настоящее время различных методик расчетов рассеяния выбросов примесей от стационарных организованных промышленных источников выбросов является определение концентрации загрязняющих веществ в приземном слое воздуха. Есть несколько подходов к определению концентрации примесей в атмосферном воздухе в непосредственной близости от земной поверхности.

Газ на выходе из устья трубы имеет определенную температуру и скорость движения. Если температура газа будет выше температуры окружающего воздуха, то вследствие разности густоты воздуха и газа образуется подъемная сила, под действием которой струя газа поднимается над устьем трубы на определенную высоту. Кроме того, газ испытывает влияние ветрового потока. Если скорость ветра будет меньше скорости газа из устья трубы, он будет подниматься на высоту, которая будет тем больше, чем больше разность скоростей газа и ветра. Достигнув определенной высоты над устьем трубы, газ теряет скорость и под действием ветра разворачивается в горизонтальном направлении. При этом струя газа в результате диффузии расширяется, концентрация в ней пыли или других вредных веществ уменьшается. При скорости ветра, больше скорости газа на выходе из трубы, струи газа отклоняются от первоначального направления движения и начинают двигаться параллельно земле на уровне устья дымовой трубы. При низкой высоте дымохода газ и содержащиеся в нем вредные компоненты очень быстро достигают приземного слоя атмосферы и вызывают ее загрязнение. При высокой дымовой трубе загрязненный газ достигает приземного слоя атмосферы на значительном расстоянии от трубы рисунок 1.1. При этом содержащиеся в нем вредные вещества успевают рассеяться в атмосфере, вследствие чего их концентрация при достижении приземного слоя будет незначительной.

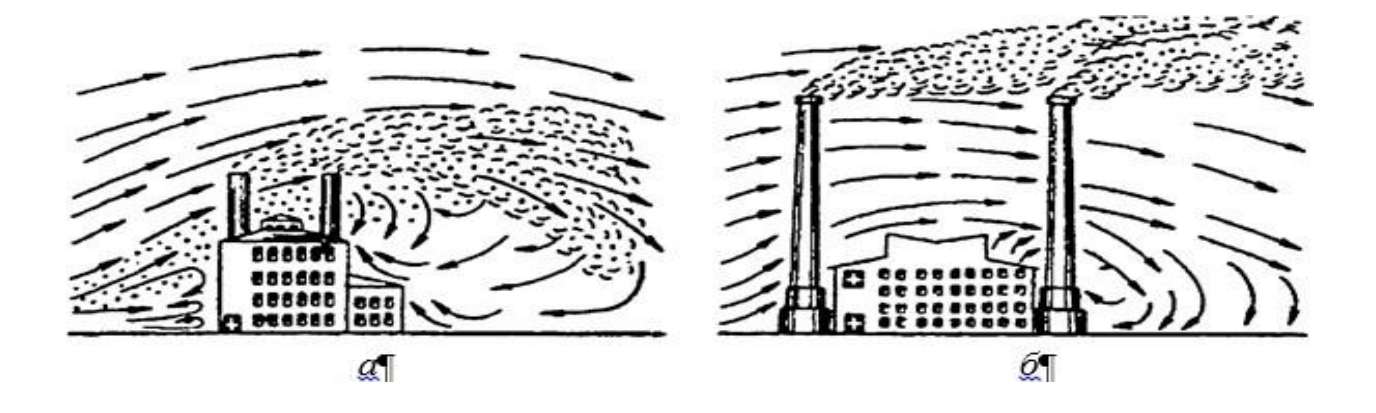

Рисунок 1.1 Распределение дымовых газов в атмосфере под действием ветра: а – при низких трубах; б – при высоких трубах.

Согласно методике в зависимости от высоты H источника выброса загрязняющего вещества над уровнем земной поверхности его относят к одному из четырех классов: а) наземный,  $H<2$  м; 6) низкий,  $H = 2 - 10$  м; в) источник средней высоты,  $H = 10 - 50$  м; г) высокий,  $H > 50$  м.

На рис. 1.2 приведена аксонометрическая схема загрязнения воздуха, создаваемая одним источником. Непосредственно под трубой загрязнение воздуха отсутствует, а начиная от точки, в которой дымовой факел при неблагоприятных метеорологических условиях затрагивает землю, приземная концентрация вредных веществ быстро растет и на расстоянии, равном 10…40 высотам трубы, достигает максимальной величины. Для средних условий эта величина равняется около 20 Н. После точки максимального загрязнения приземная концентрация медленно убывает вдоль ветровой оси. При этом происходит расширение дымового факела. Как видно из схемы, концентрация в любой точке (например, в точке А) зависит от расстояния Х, на котором она расположена относительно трубы, и от смещения по отношению к ветровой оси.

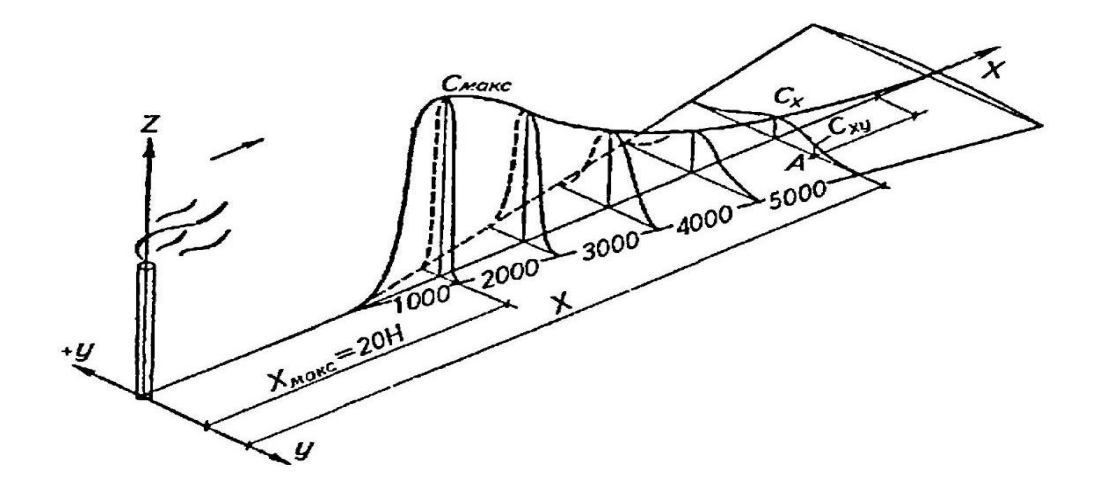

Рисунок 1.2 Аксонометрическая схема загрязнения воздуха, создаваемая одним источником

Степень опасности загрязнения атмосферного воздуха характеризуется наибольшим рассчитанным значением концентрации при метеорологических условиях, отвечающих неблагоприятным условиям рассеяния, в том числе опасной скорости ветра (Um).

Сравнивая найденную концентрацию в приземном слое воздуха и максимально допустимые концентрации веществ (ПДК), решают две главные задачки: - рассчитывают максимально предельно допустимые выбросы  $M_{\text{max}}$ выброса  $(H=Const):$ при фиксированной высоте - рассчитывают минимальную высоту трубы H<sub>min</sub> при фиксированном объеме выброса  $(M=Const).$ 

Предельно допустимая концентрация (ПДК) загрязняющих веществ качества атмосферного является основным критерием воздуха. Максимальная величина наибольшей концентрации каждой примеси См, мг/м<sup>3</sup> в приземном слое атмосферы от всей совокупности источников не должна превышать величины ее ПДК в атмосферном воздухе:

$$
Cm \ll \Pi \Box K \tag{1}
$$

При одновременном совместном присутствии в атмосфере нескольких загрязняющих веществ, обладающих агрегирующим однонаправленным действием, критерием качества воздуха служит соотношение:

$$
\sum n \ C i \ll 1 \tag{2}
$$

действие; i=1 ПДКi где n - количество загрязняющих веществ имеющих агрегирующее однонаправленное действие;

Сі - концентрация загрязняющего вещества в атмосферном воздухе в одной и той же же точке местности, мг/м<sup>3</sup>;

ПДКі - соответствующие максимальные разовые ПДК загрязняющих веществ в атмосферном воздухе,  $\text{MT}/\text{M}^3$ .

Расчет концентрации загрязняющих веществ, полностью или частично трансформирующихся в атмосферном воздухе в более вредные вещества, производится по каждому веществу отдельно. При этом мощность источников для каждого из веществ устанавливается с учетом максимально возможной трансформации производных в более токсичные.

Цель курсового проекта - установить характер влияния главных параметров источника выбросов и условий окружающей среды на площадь распространения и уровень приземных концентраций загрязняющих веществ в атмосферном воздухе.

## 1 ПОСТАНОВКА ЗАДАЧИ

Посредством составленной на одном из алгоритмических языков или систем компьютерной математики] программы (алгоритма) - модели расчета требуется:

1) Рассчитать максимальную приземную концентрацию См;

2) определить расстояние Хм от оси выброса, на котором достигается  $C_{M}$ ;

3) Рассчитать опасную скорость ветра (соответствующую наиболее неблагоприятным метеорологическим условиям) Uм;

4) Для расстояний х: Xi = {0.1, 0.4, 0.7, 1.5, 3.0, 6.0, 9.0} Хм, (на оси, совпадающей с направлением ветра) рассчитать соответствуя им значение концентрации Схі;

5) Рассчитать НДС (максимально допустимую мощность выброса  $M_{max}$ ) для заданных источников при прочих фиксированных параметрах выброса;

6) Рассчитать минимально допустимую высоту трубы Н<sub>min</sub> для заданных источников при других фиксированных параметрах выброса;

7) При выполнении графической части курсового проекта: на листе формата А1 выстроить график распределения приземной концентрации в зависимости от расстояния до источников выброса;

8) С помощью ПДК заданного вещества, обозначить на графике область с превышениями санитарных норм;

9) На основании результатов сделать вывод-прогноз о характере изменения: площади санитарно-защитной зоны вокруг источника выброса,  $M_{\text{max}}$ ,  $H_{\text{min}}$ , См, Хм, в зависимости от фактора, определенного специальной частью проекта. Ручной (или с помощью калькулятора) расчет выполнить для первого из трех заданных источников выброса. Полученные результаты ручного расчета использовать для отладки программы (алгоритма). Посредством разработанной программы (алгоритма) выполнить расчет для других двух источников.

Курсовой проект оформляются посредством расчетно-объяснительной записки (РПЗ). Общий объем РПО составляет не менее 27 и не более 45 страниц печатного текста. Материал РПЗ делится на разделы. Разделы – на подразделы. При брошюровании материалы РПЗ должны размещаться в следующем порядке:

1) Титульный лист;

2) Реферат;

3) Содержание;

4) Введение;

5) Разделы с основным текстом по заданной теме, расчетам и инженерной разработке;

6) Выводы;

7) Список ссылок;

8) Приложение А Листинг программы;

9) Приложение Б Распечатка результатов расчетов по программе;

10) Приложение В Кривые приземные концентрации. Спецификация. В свою очередь разделы с основным текстом по заданной теме, расчетам и инженерной разработке должны включать следующие обязательные разделы:

1) Постановка задачи;

2) задачи для расчетов;

3) Прогноз загрязнения приземного слоя атмосферы выбросами;

4) Расчеты максимально допустимой мощности выброса  $M_{\text{max}}$  и минимальной высоты трубы  $H_{min}$ .

Во введении излагается обзорный материал в соответствии с заданием, формулируется важность задачи и определяются особенности решения. Здесь рассматриваются возможные методы решения поставленной задачи, их критическая оценка, обособление тех методов, которые могут быть использованы для решения сформулированной задачи.

Разделы с основным текстом по заданной теме, расчетам и инженерной разработке включают в себя теоретическое решение задачи, формулирование методики и алгоритма расчетов, а также пример ручного расчета. При разработке алгоритмов подчеркивают особенности их работы, предоставляют обоснование выбранного языка программирования или системы компьютерной математики, приводится описание алгоритма решения задачи, исходные данные, прогнозируемый результат.

Выводы должны кратко отражать все этапы решения поставленной задачи. В них приводятся количественные и качественные оценки результатов, отмечаются преимущества выбранного метода или схемы решения задачи. Если в процессе работы был выбран не лучший метод решения задачи, следует указать причины, обусловившие принятие именно такого типа решения. Отмечается практическое значение проделанной работы.

Список ссылок состоит из перечня литературных источников, на которые имеются ссылки в тексте РПЗ. Приложения размещают в порядке появления ссылок на них в тексте РПЗ. На титульном листе и реферате пояснительной записки, подготовленной к защите, должна стоять подпись студента. Защита курсового проекта проводится перед комиссией. К защите курсового проекта студент представляет подписанную руководителем пояснительную записку и готовит устное сообщение – доклад.

В сообщении необходимо в сжатой форме подвести все этапы работы. При этом следует изложить тему работы, постановку задачи, анализ возможных методов решения, определить особенности выбранного метода, полученные результаты решения и дать их оценку. На изложение сообщения отводится время не более 4-5 минут. В конце сообщения необходимо сделать краткое заключение по результатам курсового проекта.

## 3.ОФОРМЛЕНИЕ КУРСОВОГО ПРОЕКТА

Курсовой проект печатают с помощью текстового редактора Word (шрифт Times New Roman, размер шрифта 14 пк). Все листы должны иметь отступы: слева - 25 мм, с других сторон 20 мм.

Абзацный отступ 1,25 см, между срочный интервал - полуторный.

Нумерация листов сквозная. Первый лист - титульный, но номер на нем не ставят. Пример оформления титульного листа приведён в приложении А.

На следующей странице размещают реферат, а за ним содержание.

Введение начинается с новой страницы. Введение (а также выводы и список литературы) не нумеруют. Слово «ВВЕДЕНИЕ» пишут большими буквами выравнивание по центру.

Основную часть проекта (который состоит из разделов и подразделов) начинают с новой страницы. Разделы должны быть пронумерованы арабскими цифрами. После номера раздела точку не ставят. Новый раздел продолжают на той же странице на которой завершился предыдущий.

Подразделы нумеруют арабскими цифрами в пределах раздела. Номер подраздела состоит из номера раздела и номера подраздела (в рамках этого раздела) которые разделены между собой точкой. Наименование подразделов пишут строчными буквами (кроме первой - прописной) с абзаца. Пункты (если они есть) нумеруют в пределах подраздела. Пункты могут иметь название, которое пишут с абзаца с первой большой буквы.

Не допускается перенес слов в названиях разделов, подразделов, пунктов, таблиц, рисунков.

Расстояние между заголовком и текстом одна пустая строка. Расстояние между заголовками такое же, как в тексте. Между заголовками, которые расположены последовательно, а также между несколькими строками одного заголовка расстояние такое же, как в тексте.

Формулы (или уравнения) нумеруются в пределах раздела арабскими цифрами. Номер формулы состоит из номера раздела и порядкового номера формулы, разделенных точкой. Номер формулы следует писать в скобках и размещать в конце строки. Формулы от текста отделяют одной строкой. Объяснение значения символов и числовых коэффициентов проводятся непосредственно под формулой в той последовательности, в которой они представлены в формуле, с абзаца с указанием размерности в системе СИ. Первая строка пояснения начинается с абзаца со слова «где», после которого двоеточие не ставят. Пояснение каждого символа и числового коэффициента надо давать с новой строки.

Таблицы нумеруют в пределах раздела арабскими цифрами. Номер таблицы состоит из номера раздела и порядкового номера таблицы, которые разделены точкой. Над таблицей с абзаца дают надпись «Таблица» с указанием порядкового номера. После номера таблицы ставится тире, а дальше подают название таблицы.

При переносе таблицы слово «Таблица» с номером и ее названием приводят только над первой частью таблицы, над другими частями пишут «Продолжение таблицы» и дают ее номер без названия. Заголовки граф таблицы пишут с большой буквы, а под заголовком - с маленькой буквы, если они составляют одно предложение с заголовком.

Рисунки нумеруют в пределах раздела. Номер рисунка состоит из номера раздела и порядкового номера рисунка, разделенных точкой. Под рисунком с левого края листа пишут слово «Рисунок» с указанием номера рисунка, после номера рисунка ставят тире и приводят название рисунка. Пояснительный текст к рисунку располагают непосредственно под рисунком над его названием.

На таблицы и рисунки должны быть ссылки. Таблицы и рисунки размещают непосредственно после первого упоминания в тексте, или (если они не помещаются на этом листе) со следующего листа.

При ссылках на разделы, подразделы, пункты, подпункты, иллюстрации, таблицы, формулы, уравнения, приложения указывают их номер. К примеру: «в разделе 4 описано. . . », «. . . смотри 2.1. . . », «. . . в соответствии с  $3.1.2. \ldots$ », «На рисунке  $2.1. \ldots$ », «... в таблице  $6.1. \ldots$ », «... (См. Табл. 3.4) », «... (См. Рис. 2.1, кривая 4) », «... по формуле (3.2)... », «... в уравнение  $(1.5)$  -  $(1.8)$  ... », «... в приложении...».

Выводы размещают после основной части работы на отдельном листе. Слово «ВЫВОДЫ» пишут большими буквами посередине строки.

Список литературы должен включать источники, которые использованы при выполнении индивидуальной работы. Номера источников размещают в работе по возрастанию. Источники в перечне ссылок приводят в том порядке, в котором они впервые упоминаются в тексте. При ссылке в тексте на источники следует приводить порядковый номер из перечня ссылок, который выделен двумя парными квадратными скобками. К примеру: "... в работах  $[1, 4-7]$ », «... приведены в  $[15]$ ».

Приложения размещают в работе после перечня ссылок. Каждое приложение должно начинаться с новой страницы, иметь заголовок, написанный вверху малыми буквами с первой большой симметрично относительно текста страницы на отдельной строке. Посередине строки над заголовком малыми буквами с первой большой должно быть написано слово «Приложение ...» и большая буква, обозначающая приложение. Приложение стоит обозначать последовательно большими буквами кириллического алфавита, например «Приложение А». Даже одно приложение обозначается как - Приложение А.

Если в работе как приложение используют документ, имеющий самостоятельное значение, то его оформляют в соответствии с требованиями к документу данного вида, его копию помещают в записке без изменений в оригинале. Перед копией документа помещают отдельный лист, на котором посередине печатают слово «ПРИЛОЖЕНИЕ....» и его название (при наличии).

На приложения в тексте должны быть ссылки.

## 4 ПРИМЕР ПРОВЕДЕНИЯ РАСЧЕТА ЗАГРЯЗНЕНИЯ ПРИЗЕМНОГО СЛОЯ АТМОСФЕРЫ ОТ ИСТОЧНИКОВ ВЫБОРОВ

4.1 Расчет максимального значения приземной концентрации загрязняющего вещества

Расчет загрязнения приземного слоя атмосферы от источников выбросов производится по следующим исходным данным (таблица 4.1).

| $140,1114$ $11000$ $0.1100$ $0.1100$ $0.11100$ $0.11100$ $0.11100$ $0.1100$<br>Характеристики источника выброса | Значение          | Размерность                 |  |
|----------------------------------------------------------------------------------------------------|-------------------|-----------------------------|--|
| А - коэффициент температурной<br>стратификации                                                                  | 160<br>180<br>250 | $C^{2/3}$ •мг•°С $^{1/3}$ г |  |
| М - мощность выброса                                                                                            | 16,6              | $\Gamma/c$                  |  |
| F - коэффициент скорости оседания<br>загрязняющего вещества                                                     | 3,0               |                             |  |
| $D$ - диаметр устья источника выброса                                                                           | 2,0               | M                           |  |
| V <sub>1</sub> - объемный расход газовоздушной смеси                                                            | 37,5              | $\text{M}^3/\text{c}$       |  |
| η - коэффициент рельефа местности                                                                               | 1,5               |                             |  |
| $H$ - высота источника выброса                                                                                  | 50,6              | $\mathbf M$                 |  |
| Т <sub>в</sub> - температура воздуха                                                                            | 28                | $\rm ^{\circ}C$             |  |
| Т <sub>г</sub> - температура газовоздушной смеси                                                                | 63                | $\rm ^{\circ}C$             |  |
| ПДК                                                                                                    | 0,11              | $M\Gamma/M^3$               |  |
| $U$ - скорость ветра                                                                                            | $U_m$             | M/c                         |  |

 $T_a$ блица  $4.1 - U$ сходные данные для выполнения расчетов

Максимальное значение приземной концентрации загрязняющего вещества См при выбросе газовоздушной смеси из одиночного точечного источника с круглым устьем, достигаемое при наиболее неблагоприятных метеорологических условиях на расстоянии Хм от источника, представляет собой следующую функциональную зависимость:

$$
C_{M} = C_{M}^{*} \cdot f\left(m, n, \frac{1}{H}, \frac{1}{V_{1}}, \frac{1}{\Delta T}\right), \text{ mV/M}^{3}
$$
 (4.1)

$$
C_M^* = A \cdot M \cdot F \cdot \eta, \quad \frac{M \cdot C^{\frac{2}{3}}}{C^{\frac{1}{3}}} \tag{4.2}
$$

где М – масса загрязняющего вещества, выбрасываемого в атмосферу в единицу времени, г/с (масса загрязняющего вещества выбрасываемого за единицу времени может быть найдена исходя из количества газа и концентрации в нем загрязняющего вещества);

 $F - 6$ езразмерный коэффициент, учитывающий скорость оседания загрязняющих веществ в атмосферном воздухе. Значение безразмерного коэффициента F принимается:

а) для газообразных загрязняющих веществ и мелкодисперсных аэрозолей (пыли, золы и т. п., скорость упорядоченного оседания которых практически равна нулю)  $F = 1$ ;

б) для мелкодисперсных аэрозолей при среднем эксплуатационном коэффициенте очистки выбросов не менее 90%  $F = 2$ ; от 75% до 90% –  $F =$ 2.5; менее 75% и при отсутствии очищения  $F = 3$ ;

в) независимо от эффективности очистки значение коэффициента  $F$ принимается равным 3 при расчетах концентраций пыли в атмосферном воздухе для производств, в которых содержание водяного пара в выбросах достаточно для того, чтобы в течение всего года наблюдалась его интенсивная конденсация сразу же после выхода в атмосферу, а также коагуляция влажных пылевых частиц (например, при производстве глинозема мокрым способом).

η – безразмерный коэффициент учитывающий влияние рельефа местности, в случае равной местности с перепадом высот, не превышающей 50 м на 1 км,  $\eta = 1$ .

Н – высота источника выброса над уровнем земли (для приземных источников при расчетах принимается  $H = 2$  м), м;

 $V_1$  – объемный расход газовоздушной смеси, м $3/c$ ;

ΔТ - разница между температурой выбрасываемой газовоздушной смеси  $T_r$  и температурой окружающего атмосферного воздуха Тв:

$$
\Delta T = Tr - T_B, {}^{\circ}C \tag{4.3}
$$

 $\Delta T = 63 - 28 = 35$  °C

m, n – безразмерные коэффициенты, учитывающие условия выхода газовоздушной смеси из устья источника выброса. Значения m и n определяются в зависимости от параметров f,  $V_m$ ,  $V_m$  и fe.

А – коэффициент, зависящий от температурной стратификации атмосферы и определяющий условия вертикального и горизонтального  $c^{\frac{2}{3}}$  Mr<sup>o</sup>C<sub>3</sub>

рассеяния загрязняющих веществ в атмосферном воздухе .

Значение коэффициента А, соответствующее неблагоприятным метеорологическим условиям, при которых концентрация загрязняющих веществ в атмосферном воздухе максимальна, принимается равной:

250 - Республика Бурятия и Забайкальский край;

200 –Районы европейской территории Российской Федерации южнее 50° с. ш., остальные районы Нижнего Поволжья, азиатская территория Российской Федерации;

180 –Европейская территория Российской Федерации и Урала от 50° с. ш. до 52° с. ш. включительно, за исключением попадающих в эту зону районов, также для районов азиатской территории Российской Федерации, расположенных к северу от Полярного круга и к западу от меридиана 108° в.д.;

160 –Европейская территория Российской Федерации и Урала севернее

52° с. ш. (за исключением центра европейской территории Российской Федерации;

140 – Владимирская, Ивановская, Калужская, Московская, Рязанская и Тульская области.

Для остальных территорий значение коэффициента А выбирается таким же, как и для районов с подобными климатическими условиями турбулентного обмена. Таким образом, для территории Ростовской области коэффициент стратификации А может принимать следующие значения:

для источников высотой  $H \ge 200$  м  $\rightarrow$  A =160;

для источников Н<200 м и расположенных севернее 50° широты включительно А=180;

для источников Н<200 м и расположенных южнее 50° широты А=200. Рассчитываем величину  $\mathrm{C}_{\mathrm{M}}^*$ 

$$
C_M^* = 160 \cdot 16,6 \cdot 3,0 \cdot 1,5 = 11952 \frac{MT \cdot C_3^{\frac{1}{2}}}{c^{\frac{1}{3}}}
$$

$$
f = \frac{1000 \cdot \omega_0^2 \cdot D}{H^2 \cdot \Delta T},
$$
(4.4)

где D – диаметр устья источника выброса, м;

ω<sup>0</sup> - средняя скорость выхода газовоздушной смеси из устья источника выброса, определяемая по формуле

$$
\omega_0 = \frac{4 V_1}{\pi D^2}, \quad M/C \tag{4.5}
$$

$$
\omega_0 = \frac{4 \cdot 37,5}{3,14 \cdot 2,0^2} = 11,94 \text{ m/c}
$$
  

$$
f = \frac{1000 \cdot 11,94^2 \cdot 2,0}{50,6^2 \cdot 35} = 3,182
$$
  

$$
V_M = 0,65 \cdot \sqrt[3]{\frac{V_1 \cdot \Delta T}{H}}
$$
(4.6)

$$
V_{\rm M} = 0.65 \cdot \sqrt[3]{\frac{37,5 \cdot 35}{50,6}} = 1.924
$$

j.

$$
V'_{M} = 1,3 \cdot \frac{\omega_{0} \cdot B}{H}
$$
  
\n
$$
V'_{M} = 1,3 \cdot \frac{11,94 \cdot 2,0}{50,6} = 0,614
$$
\n(4.7)

$$
f_e = 800 \cdot (V'_{\rm M})^3 \tag{4.8}
$$

$$
f_e = 800 \cdot 0.614^3 = 185.18
$$

Коэффициент т определяется в зависимости от f и fe по формулам:

$$
\text{diag } f_{\ell} < f < 100; \qquad m = (0.67 + 0.4 \cdot \sqrt{f_e} + 0.34 \cdot \sqrt[3]{f})^{-1} \tag{4.9}
$$

$$
\text{if } f < f: \quad m = (0.67 + 0.4 \cdot \sqrt{f} + 0.34 \cdot \sqrt[3]{f})^{-1} \tag{4.10}
$$

$$
m = \frac{1.47}{\sqrt[3]{f}}
$$
\n
$$
\text{and } f \ge 100: \tag{4.11}
$$

Для наших условий выброса m будет равен (4.10):

$$
m = (0.67 + 0.4 \cdot \sqrt{3.182} + 0.34 \cdot \sqrt[3]{3.182})^{-1} = 0.531
$$

В зависимости от значения параметра f выбросы относят к горячим f<100 или холодным f ≥ 100 (ΔТ ≈ 0). Для горячих выбросов принимают параметр  $V_M^*$  равным  $V_M^* = V_M$ , а для холодных выбросов  $V^* = V_M'$ . С учетом заданных условий  $V_{\scriptscriptstyle \rm M}{}^*$ равняется:

$$
V_M^* = 1,924
$$

Коэффициент n определяется в зависимости от  $V_{\text{M}}^*$  по формулам

$$
\text{diag } V_{M}^* \geq 2; \quad n = 1 \tag{4.12}
$$

$$
\text{diam } 0.5 \leq V_{\text{M}}^* < 2; \quad n = 0,532 \cdot (V_{\text{M}}^*)^2 - 2,13 \cdot V_{\text{M}}^* + 3,13 \tag{4.13}
$$

$$
\text{if } V_{\text{M}}^* < 0.5 \text{:\n } n = 4.4 \cdot V_{\text{M}}^* \tag{4.14}
$$

В нашем случае (4.13):

$$
n = 0.532 \cdot (1.924)^2 - 2.13 \cdot 1.924 + 3.13 = 1.001
$$

Для холодных выбросов и  $V_{M}$   $\geq$  0,5 при расчете  $C_{M}$  используются формулы:

$$
K = \frac{D}{8 \cdot V_1} \tag{4.15}
$$

$$
C_M = \frac{C_M^* n \cdot K}{\sqrt[3]{H^4}} \tag{4.16}
$$

Для холодных выбросов и  $V_M$ <0,5 при расчете  $C_M$  в формуле используется параметр  $m*=0,9$ , а для горячих выбросов и  $V_M<0,5$  — параметр  $m^* = 2.86 \cdot m$ :

$$
C_M = \frac{c_M^* \cdot m^*}{\sqrt[3]{H^7}}\tag{4.17}
$$

Для горячих выбросов и  $V_M \geq 0.5$  при расчете  $C_M$  используется формула:

$$
C_M = \frac{c_M^* m \cdot n}{H^{2.3} \sqrt{V_1 \cdot \Delta T}} \tag{4.18}
$$

В нашем случае (4.18) максимальная приземная концентрация загрязняющего вещества равна:

$$
C_M = \frac{11952 \cdot 0,531 \cdot 1,001}{50,6^2 \cdot \sqrt[3]{37,5 \cdot 35}} = 0,227
$$

4.2 Расчет расстояния от оси факела выброса Хм, на котором достигается  $C_{M}$ 

Расстояние  $X_M$  от источника выбросов, на котором приземная концентрация при неблагоприятных метеорологических условиях достигает максимального значения  $C_{\text{M}}$ , определяется по формуле:

$$
X_M = \frac{5 - F}{4} \cdot d \cdot H \cdot \frac{1.1}{\sqrt{\eta + 0.2}}
$$
(4.19)

где безразмерная величина d для холодных выбросов в зависимости от M′ находится по формулам:

$$
\text{при } V_{\mathcal{M}}' \le 0.5: \qquad d = 5.7 \tag{4.20}
$$

$$
\text{hyp } 0.5 < V_{\text{M}}' \leq 2. \tag{4.21}
$$

$$
\text{при } V_{\text{M}}' > 2: \qquad d = 16 \cdot \sqrt{V_{\text{M}}'} \tag{4.22}
$$

Для горячих выбросов d в зависимости от  $V_M$ , находится по формулам:

$$
\text{hyp } V_M \le 0.5: \qquad d = 2.48 \cdot \left(1 + 0.28 \cdot \sqrt[3]{f_e}\right) \tag{4.23}
$$

$$
\text{hypu } 0.5 < V_M \le 2; \qquad d = 4.95 \cdot V_M \cdot \left( 1 + 0.28 \cdot \sqrt[3]{f} \right) \tag{4.24}
$$

$$
\text{hyp } V_M > 2; \qquad d = 7 \cdot \sqrt{V_M} \cdot \left( 1 + 0.28 \cdot \sqrt[3]{f} \right) \tag{4.25}
$$

В нашем случае (4.24):

$$
d = 4.95 \cdot 1.924 \cdot (1 + 0.28 \cdot \sqrt[3]{3.182}) = 13.446
$$

Расстояние  $X_M$  от источника выбросов равно (4.19):

$$
X_M = \frac{5 - 3.0}{4} \cdot 13.446 \cdot 50.6 \cdot \frac{1.1}{\sqrt{1.5 + 0.2}} = 287.0 \text{ m}
$$

17

#### 4.3 Определение опасной скорости ветра  $U_M$

Значение опасной скорости  $U_M$  на уровне флюгера (обычно 10 м от уровня земли), при которой достигается наибольшее значение приземной концентрации загрязняющих веществ  $C_{M}$ , при холодных выбросах в зависимости от V<sub>м</sub>' находится по следующим формулам:

$$
\pi p \, W_M \leq 0.5. \tag{4.26}
$$

$$
\text{при } 0,5 < V_{\text{M}}' \le 2: \qquad U_{\text{M}} = V_{\text{M}}' \tag{4.27}
$$

$$
\text{при } V_{\text{M}}' > 2: \qquad U_{\text{M}} = 2.2 V_{\text{M}}' \tag{4.28}
$$

Для горячих выбросов  $U_M$  в зависимости от VM находится по формулам:

$$
\pi p \, W_M \leq 0.5: \qquad U_M = 0.5 \tag{4.29}
$$

$$
\text{IPH } 0.5 < V_{\text{M}} \leq 2. \tag{4.30}
$$

при  $V_M > 2$ :  $U_M = V_M(1+0.12\sqrt{f})$  (4.31)

В нашем случае опасное значение скорости ветра равно:

$$
U_M = 1.924 \text{ M/c}
$$

Сводные результаты расчетов по всем трем источникам приведены в таблице 4.2.

Таблица 4.2 – Сводные результаты расчетов по любому из 3-х источников выброса

| Источник | $\omega_0$ |       | ıe      | m    | W <sub>1</sub> | $\mathrm{C}_{\mathrm{M}}$ |     | $\rm X_M$ |       |
|----------|------------|-------|---------|------|----------------|---------------------------|-----|-----------|-------|
|          | 11,943     | 3,183 | 184,869 | 0,53 | 0,614          | 0,2266                    | 160 | 287,0     | 1,924 |
| ∸        | 11,943     | 3,183 | 184,869 | 0,53 | 0,614          | 0,2549                    | 180 | 287,0     | 1,924 |
|          | 11,943     | 3,183 | 184,869 | 0,53 | 0,614          | 0,3541                    | 250 | 287,0     | 1,924 |

4.4 Расчет приземных концентраций на разных расстояниях от одиночного источника выброса

При опасной  $U_M$  или заданной U скорости ветра приземная концентрация загрязняющих веществ  $C_x$  в атмосфере по оси факела выброса на разных расстояниях *x* вдоль направления ветра от источника выброса

определяется по формуле:

для опасной скорости ветра  $U_M$ :

$$
C_{\chi} = S_1 \cdot C_M, \text{MT/M}^3 \tag{4.32}
$$

для заданной скорости ветра *U*:

$$
C_{\chi} = S_1 \cdot C_{MU}, \text{MT/M}^3 \tag{4.33}
$$

где  $S_1$  – безразмерный коэффициент, который в зависимости от соотношения

 $\sim$ 

$$
X^* = \frac{x}{x_M} \tag{4.34}
$$

определяется по формулам:

$$
\text{if } X^* \leq 1 \text{ if } H \geq 10; \qquad S_1 = [3 \cdot (X^*)^2 - 8 \cdot X^* + 6] \cdot (X^*)^2; \tag{4.35}
$$

для  $X^* \leq 1$  и  $2 \leq H < 10$  (низкие и наземные источники):

$$
S_N = [3 \cdot (X^*)^2 - 8 \cdot X^* + 6] \cdot (X^*)^2 \tag{4.36}
$$

$$
S_1 = 0,125 \cdot [(10 - H) + S_N \cdot (H - 2)]; \tag{4.37}
$$

$$
\text{if } 1 < X^* \le 8; \qquad S_1 = \frac{1,13}{0,13 \cdot (X^*)^2 + 1} \tag{4.38}
$$

$$
\text{if } X^* > 8 \text{ if } F \le 1,5; \qquad S_1 = \frac{X^*}{3,58 \cdot (X^*)^2 - 35,2 \cdot X^* + 120} \tag{4.39}
$$

$$
\text{if } X^* > 8 \text{ if } F > 1,5: \qquad S_1 = [0, 1 \cdot (X^*)^2 - 2, 47 \cdot X^* + 17, 8]^{-1} \qquad (4.40)
$$

Определяем расстояния от источника выброса  $x_i$ , безразмерные коэффициенты  $S_i$  и рассчитываем соответствующие приземные концентрации  $C_{xi}$  для соответствующих скоростей. Расчет сводим в таблицу 4.3.

Таблица 4.3 – Результаты расчета расстояний х*і*, безразмерных коэффициентов Si, приземных концентраций  $C_{Yi}$ 

| $X^*$ | $S_i$  |          | $A=160$      | $A=180$  |              | $A = 250$ |              |
|-------|--------|----------|--------------|----------|--------------|-----------|--------------|
|       |        | $\chi_i$ | $C_{\chi i}$ | $\chi_i$ | $C_{\chi i}$ | $\chi_i$  | $C_{\chi i}$ |
| 0,1   | 0,0523 | 28.70    | 0.01185      | 28.70    | 0.01333      | 28.70     | 0.01851      |
| 0,4   | 0,5248 | 114.81   | 0.11892      | 114.81   | 0.13378      | 114.81    | 0.18581      |
| 0,7   | 0,9163 | 200.92   | 0.20763      | 200.91   | 0.23359      | 200.91    | 0.32443      |
| 1,5   | 0,8743 | 430.54   | 0.19811      | 430.542  | 0.22287      | 430.54    | 0.30955      |
| 3,0   | 0,5207 | 861.08   | 0.11800      | 861.08   | 0.13275      | 861.08    | 0.18437      |
| 6,0   | 0.1989 | 1722.17  | 0.04508      | 1722.17  | 0.05071      | 1722.17   | 0.07043      |
| 9,0   | 0,0966 | 2583.25  | 0.01808      | 2583.25  | 0.02034      | 2583.25   | 0.02825      |

По полученным результатам расчета (таблица 4.3) оформляем чертежи кривые приземных концентраций загрязняющего вещества возле источника выброса.

С помощью чертежа оцениваем изменение размеров санитарнозашитной зоны:

$$
C33_1 = 775 \text{ m } C33_2 = 1125 \text{ m } C33_3 = 1245 \text{ m}
$$

4.5 Расчет максимально допустимой мощности выброса ( $M_{max}$ ) и минимальной высоты трубы  $(H_{min})$ 

величина наибольшей концентрации Расчетная загрязняющего вещества  $C_M$ , в приземном слое атмосферы для опасной скорости ветра  $UM$ , не должно превышать величины ее ПДК в атмосферном воздухе (1).

Исходя из условия (1), определяем максимально допустимую мощность выброса  $M_{max}$  и минимальную высоту трубы  $H_{min}$ , соответствующие заданному уровню ПДК (см. табл. 3.1) при других фиксированных параметрах выброса значение  $M_{max}$   $H_{min}$ находим метолом последовательных приближений.

Поскольку максимальная приземная концентрация загрязняющего вещества прямо пропорционально зависит от мощности выброса, то для  $M_{max}$ диапазон поиска будет лежать от  $M_{H}$ =0 до  $M_{k}$ =200 $M$ :

$$
M_{max} = \frac{M_k + M_H}{2} \tag{4.41}
$$

выполняем расчет  $C_M$  для полученного  $M_{max}$  по изложенной в подразделе 4.1 методике и сравниваем ее с величиной ПДК:

$$
C_M < \Pi \mathcal{L} \mathbf{K}, \text{ to } M_H = M_{\text{max}} \tag{4.42}
$$

если  $C_M$  > ПДК, то  $M_k = M_{max}$  $(4.43)$ 

В нашем случае, методом последовательных приближений, находим максимально допустимую мощность выброса, равную:

 $M_{\text{max1}} \approx 7.70 \text{ p/c}$   $M_{\text{max2}} \approx 6.89 \text{ p/c}$   $M_{\text{max3}} \approx 5.27 \text{ p/c}$ 

В противоположность мощности выброса, зависимость приземной концентрации загрязняющего вещества от высоты источника имеет обратную зависимость, поэтому для  $H_{min}$  диапазон поиска будет лежать от  $H_{\mu} = 0$  до  $H_{\nu} = 200 \cdot H$ :

$$
H_{min} = \frac{H_k + H_H}{2} \tag{4.44}
$$

Выполняем расчет  $C_M$  для  $H_{min}$  по изложенной в подразделе 4.2 методике и сравниваем ее с величиной ПДК:

$$
eclm C_M < \Pi \mathcal{L} \mathbf{K}, \text{ to } H_k = H_{min} \tag{4.45}
$$

если  $C_M > \Pi \mathcal{L} \mathcal{K}$ , то  $H_H = H_{min}$  (4.46)

Расчет  $H_{min}$  повторяем пока

$$
|H_k - H_H| < 0.1\tag{4.47}
$$

В нашем случае, методом последовательных приближений, находим минимальную высоту трубы, равную:

$$
H_{\min 1} \approx 72{,}58 \text{ m}
$$
  $H_{\min 2} \approx 76{,}90 \text{ m}$   $H_{\min 3} \approx 90{,}49 \text{ m}$ 

## ПЕРЕЧЕНЬ РЕКОМЕНДОВАННОЙ ЛИТЕРАТУРЫ

1. Калинихин, О. Н. Моделирование и прогнозирование состояния окружающей природной среды : учебное пособие / О. Н. Калинихин, Ю. Н. Ганнова, Е. В. Кочина. — Донецк : Донбасская национальная академия строительства и архитектуры, ЭБС АСВ, 2017. — 150 c. — Текст : электронный // Электронно-библиотечная система IPR BOOKS : [сайт]. — URL: https://www.iprbookshop.ru/92362.html

2. Оценка экологического состояния окружающей среды городских территорий методами биоиндикации и биотестирования : монография / Ю. А. Мандра, Е. Е. Степаненко, С. В. Окрут [и др.]. — Ставрополь : Секвойя, 2018. — 175 c. — Текст : электронный // Электронно-библиотечная система IPR BOOKS : [сайт]. — URL: https://www.iprbookshop.ru/93159.html

3. Стрелков, А. К. Охрана окружающей среды и экология гидросферы : учебник / А. К. Стрелков, С. Ю. Теплых. — Самара : Самарский государственный архитектурно-строительный университет, ЭБС АСВ, 2013. — 488 c. — ISBN 978-5-9585-0523-4. — Текст : электронный // Электроннобиблиотечная система IPR BOOKS : [сайт]. — URL: https://www.iprbookshop.ru/20495.html

4. Латыпова, М. М. Методы и средства контроля качества окружающей среды : учебное пособие / М. М. Латыпова. — Белгород : Белгородский государственный технологический университет им. В.Г. Шухова, ЭБС АСВ, 2017. — 121 c. — Текст : электронный // Электроннобиблиотечная система IPR BOOKS : [сайт]. — URL: https://www.iprbookshop.ru/80424.html

#### ПРИЛОЖЕНИЕ А Варианты

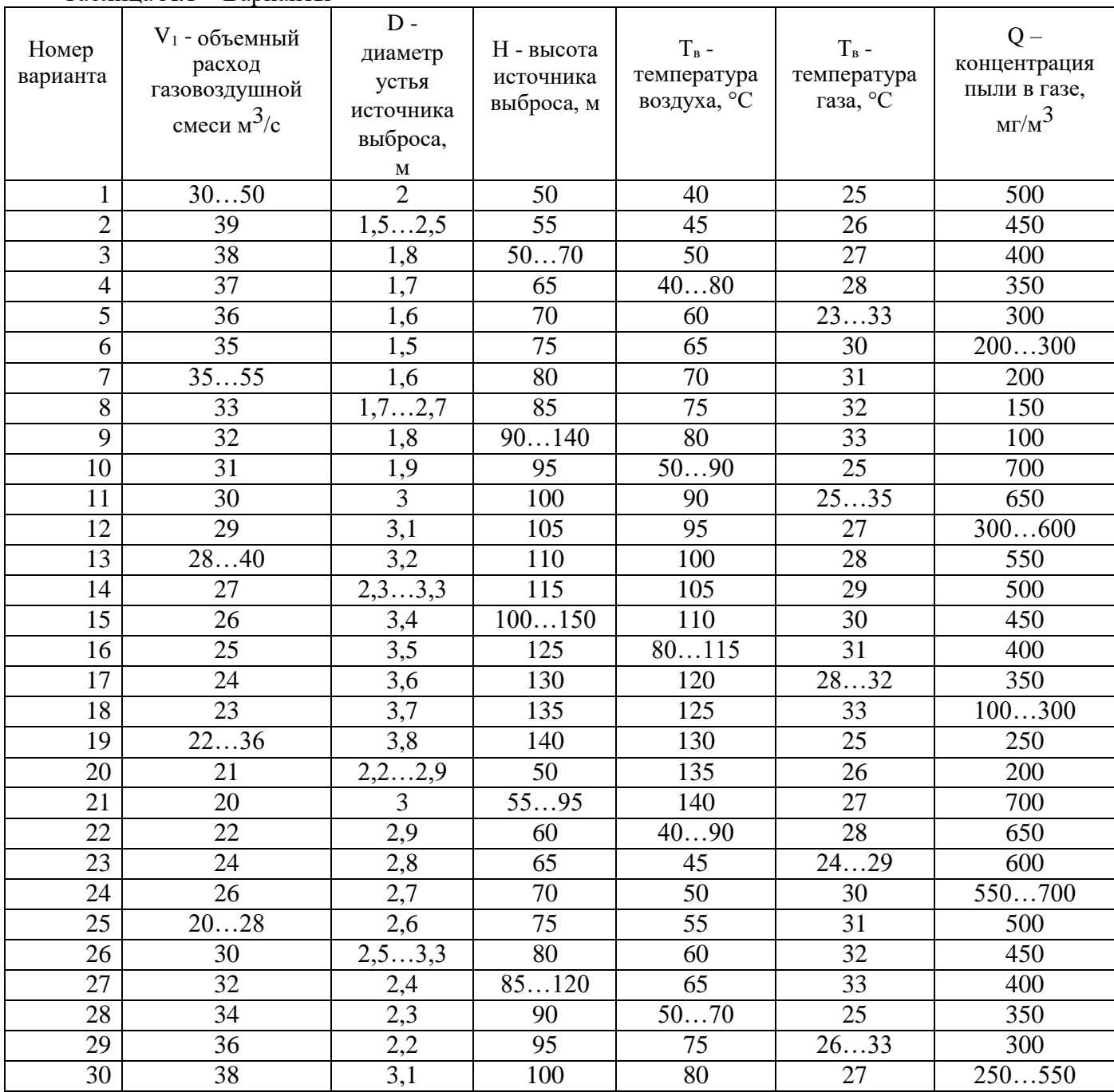

Постоянные величины для всех вариантов:

Таблица А.1 – Варианты

1) Район источника выброса: Районы европейской территории Российской Федерации южнее 50° с. ш., остальные районы Нижнего Поволжья, азиатская территория Российской Федерации, для источников высотой менее 200 м в зоне южнее 50° с. ш.;

2) Коэффициент, учитывающий влияние рельефа местности,  $\eta = 1$ ;

3) Загрязнение газа: аэрозоли при степени очистки газа,  $\geq 90\%$ ;

4) ПДК условного вещества  $0.03$  мг/м<sup>3</sup>.

## ПРИЛОЖЕНИЕ Б Блок-схема процесса вычислений

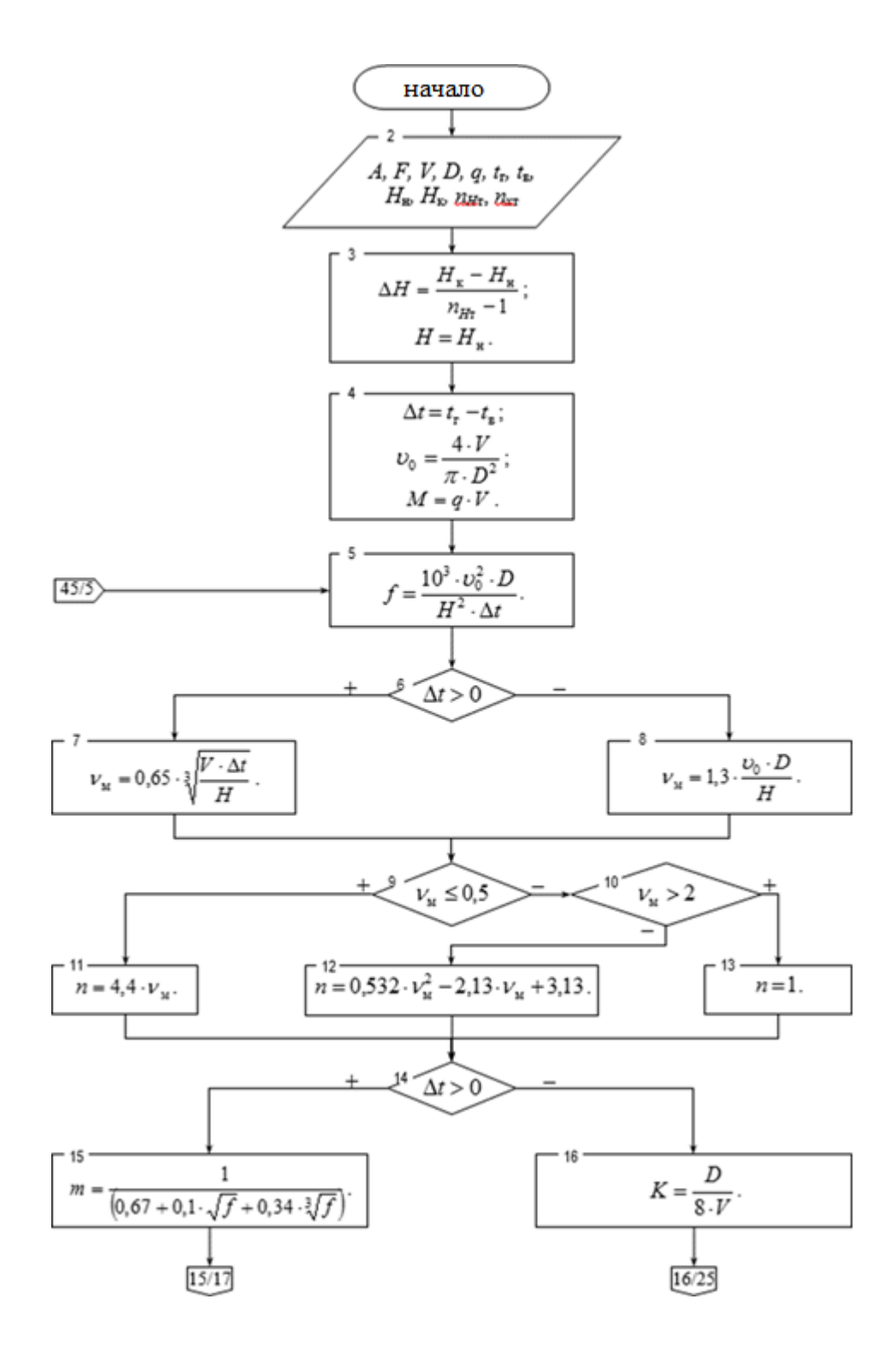

24

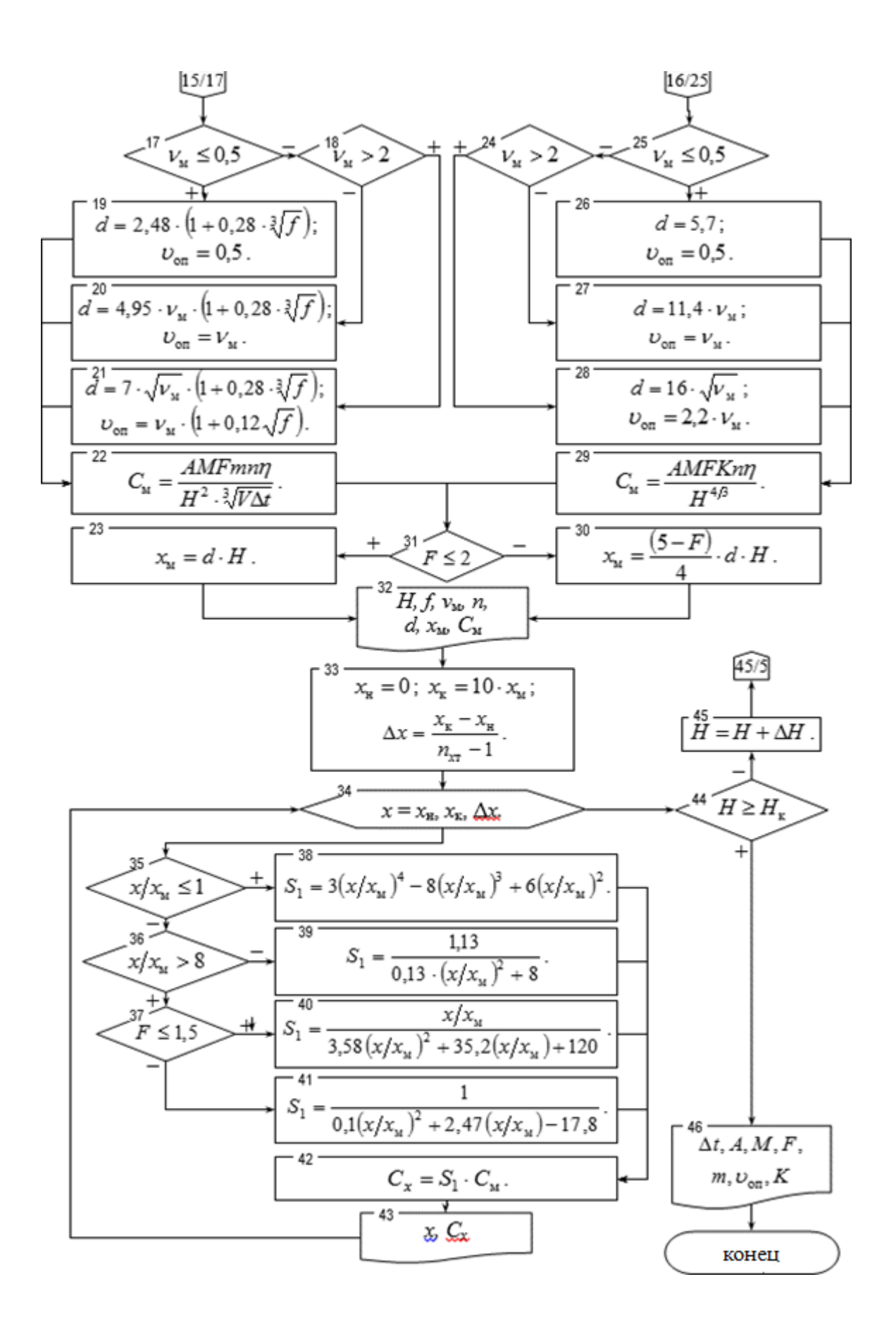

# ПРИЛОЖЕНИЕ В Пример оформления рабочего листа

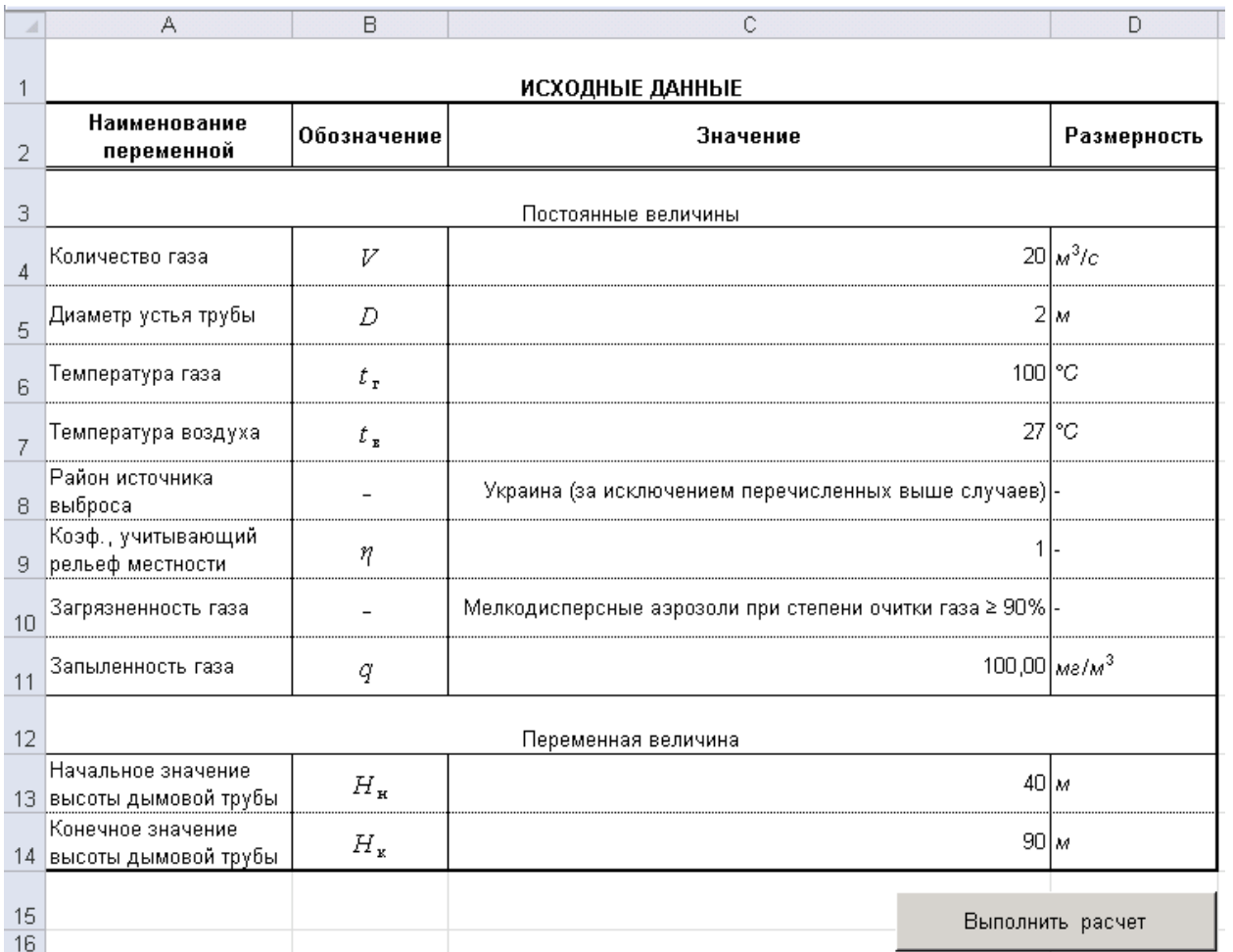

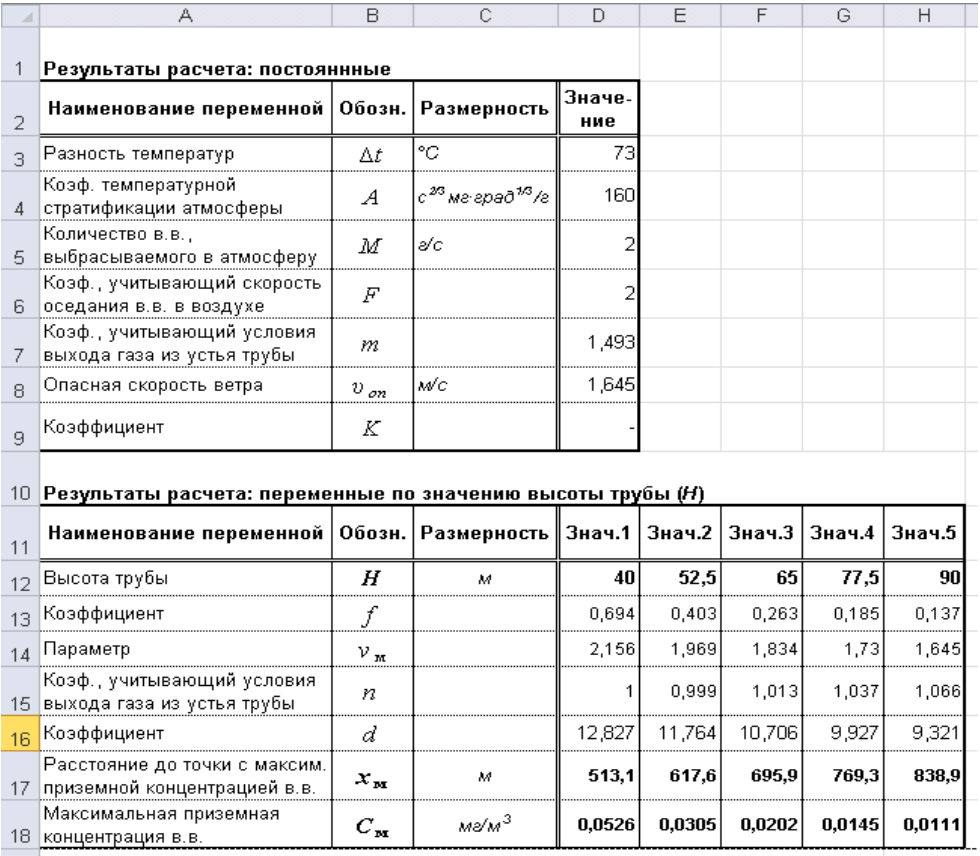

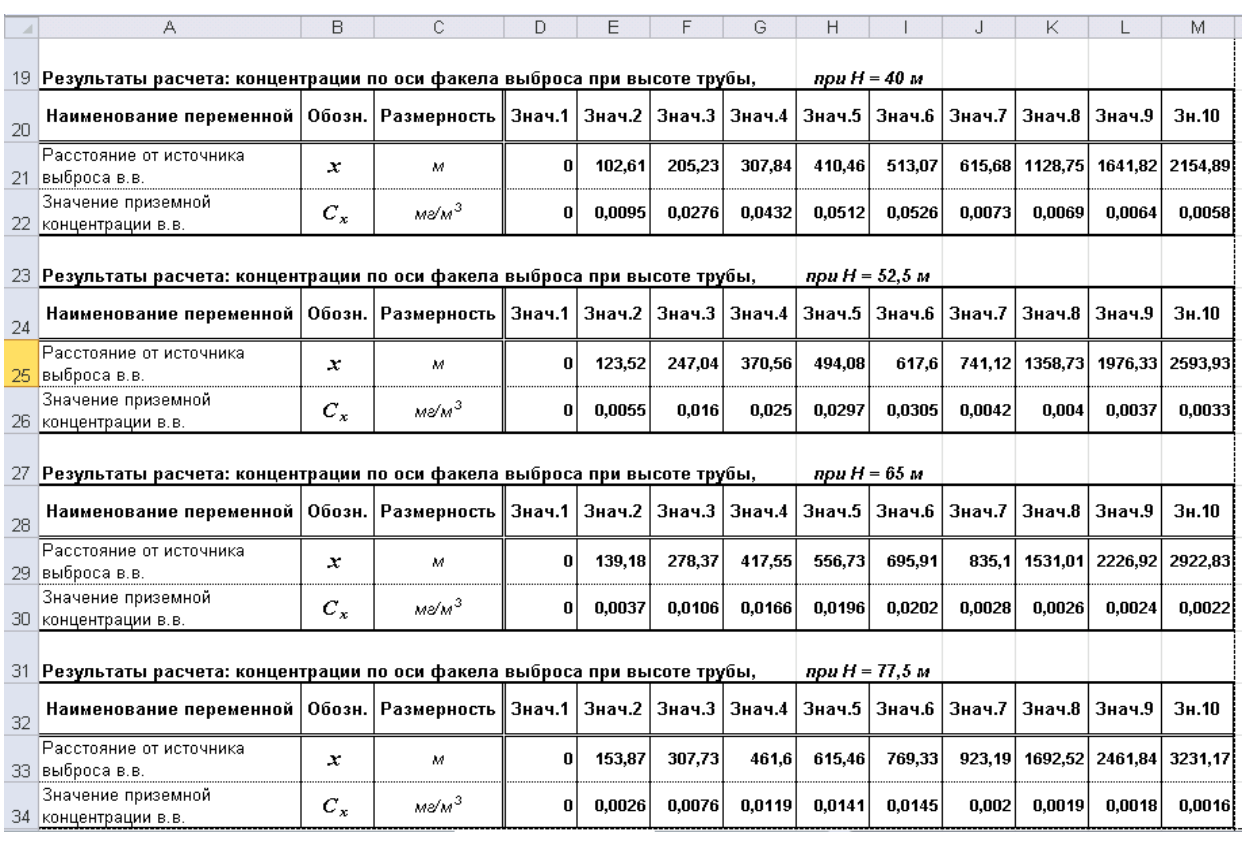

## ПРИЛОЖЕНИЕ Г

Пример построения профилей максимальной приземной концентрации загрязняющих веществ

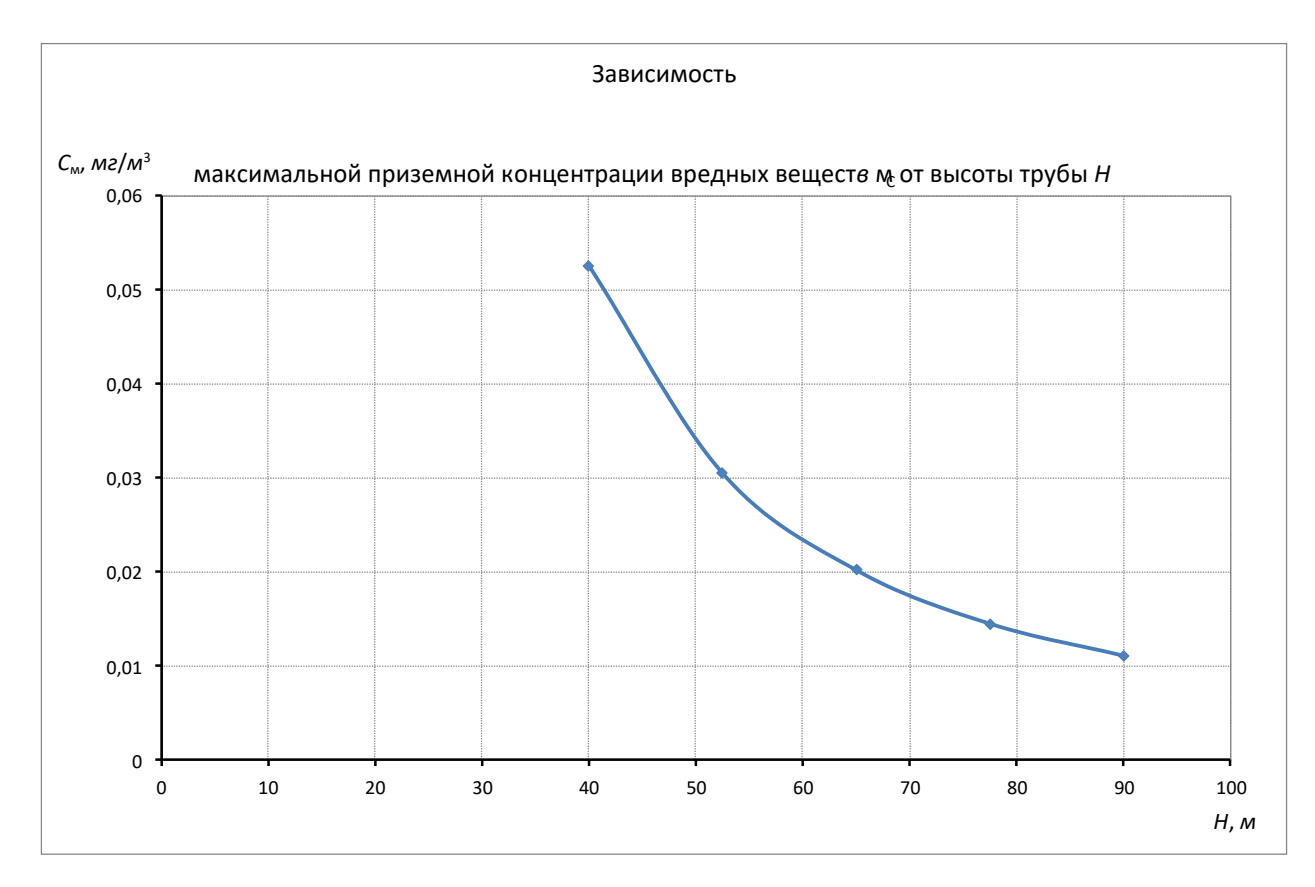

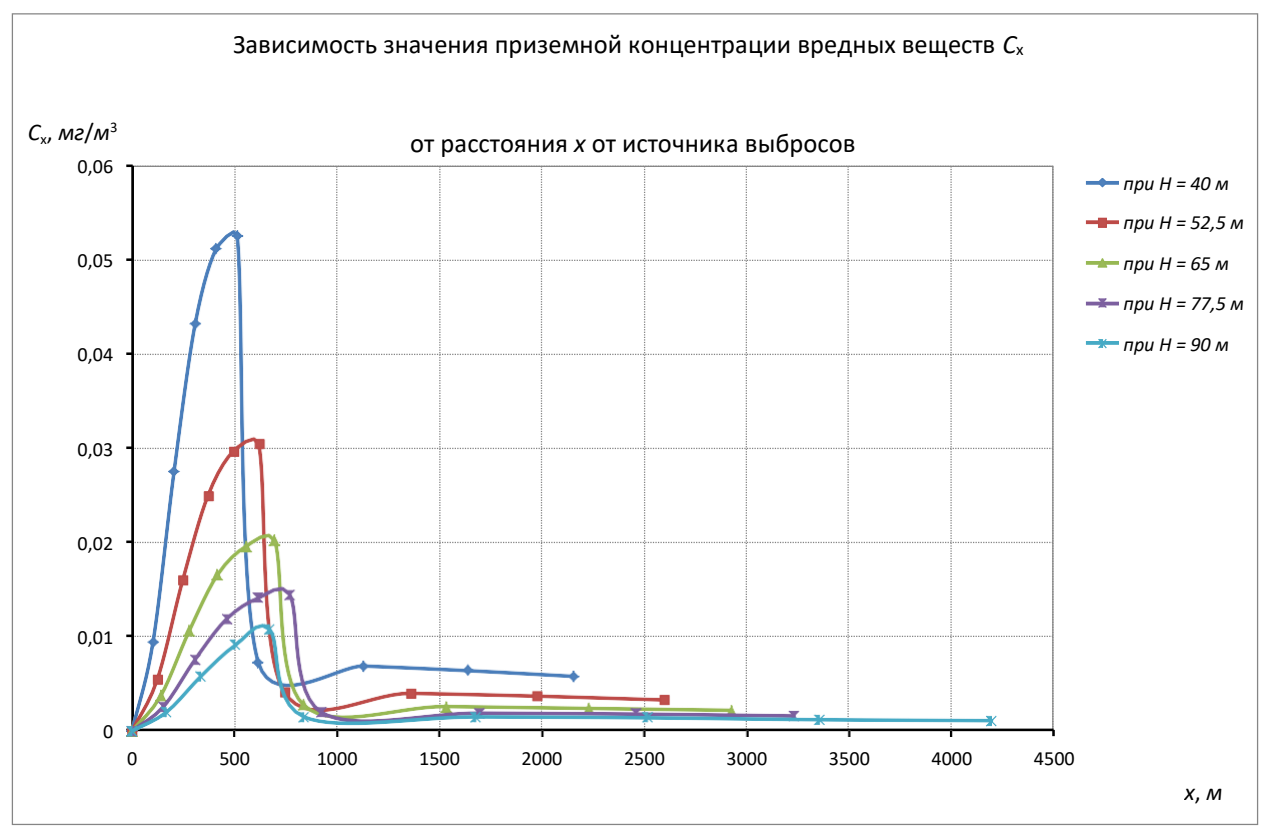

#### ПРИЛОЖЕНИЕ Д

#### Пример программы расчета максимальной приземной концентрации загрязняющих веществ, составленной с помощью VBA

```
Sub Расчет концентраций Блок()
Блок описания переменных
Dim V, d, m, A, F, rayon, type gas, t g, t v, dt, q, H n, H k, n t, H, dH,
    m, n, par f, d, num str, num kol, v m, v op, C m, x m,
    x_n, x_k, dx, x, 51, C_x, num\_str_x, num\_kol_x_________
\mathbf{r}Очистка
<u> 1 =========================</u>
Worksheets ("Результаты расчета") . Select
Range ("D3:D9, D12:H18, D21:M22, D25:M26, D29:M30, D33:M34, D37:M38"). Select
Selection.ClearContents
• Исходные данные •
, ______________________________
Worksheets ("Исходные данные") . Select
V = Range("x1_V"). Value
                                                       'объем выбрасываемого газа, V
d = Range("x1"D"). Value
                                                      'диаметр устья трубы, D
t_g = Range("x1_t_g"). Value
                                                       'температура газа, t_g
t_v = Range("x1_t_v''). Value<br>rayon = Range ("x1_rayon"). Value
                                                       'температура воздуха, t v
                                                      'район источника выброса
koef eta = Range ("x1 koef eta") Value
                                                      'коэф., учитывающий влияние рельефа местности
type gas = Range("xl type gas"). Value
                                                      ' загрязненность газа
q = \overline{\text{Range}}('x1 q'').\text{Value}' запыленность газы, q
H n = Range("x1 H n"). Value
                                                       'нач. знач. диапазона изменения высота трубы, H k
H^k = \text{Range}("x1 H^k"). Value
                                                       'кон. знач. диапазона изменения высота трубы, H k
n H t = 5
                                                       'кол. точек диапазона изменения высоты трубы, n t
n \times t = 10'кол. точек диапазона изменения высоты трубы, n t
x \times x = 5'коэф. увеличения x k от x m
A = Koef A(rayon)'коэф. температурной стратификации атм., А
F = koef[F(type_gas)]'коэф., учитывающий скорость оседания в.в., F
<u> 1 = = = = = = = = = = = = =</u>
    Pacyer
dH = (H_k - H_n) / (n_H t - 1)'шаг изменения высоты трубы, dH
H = H n'начальное значение высоты трубы, Н
dt = delta_t(t_g, t_v)'перепад температур, dt
v = skorost sred(\overline{v}, d)
                                                       ' средняя скорость выхода газа из устья трубы, v 0
m = \text{kol}_vv(V, q)'количество в.в., выбрасываемого в атмосферу, М
num kol = 3'№ столбца начала отсчета вывода результата
num_str_x = 19'№ строки начала вывода х, С х
'расчет при различных значениях высоты трубы Н
Do While H \leq H k
    num kol = num kol + 1'№ следующего столбца вывода результата
    par_f = parametr_f(dt, v_0, d, H)'параметр f
                                                      'параметр v m
    v m = parametr vm(dt, V, v 0, d, H)n = koef n(v m)'коэф. n
' следующее значение высоты трубы Н
    H = H + dHnum str x = num str x + 4Loop
    Cells (3, 4). Value = dt
    Cells (4, 4). Value = A
    Cells (5, 4). Value = m
    Cells (6, 4). Value = F
    \verb"Cells"(7, 4). \verb"Value = Round(koef m", 3)Cells (9, 4). Value = Round (K, 4)End Sub
```

```
Function Koef A(area)
      'Определение коэффициента температурной стратификации атмосферы (Коеf А)
      по району расположения источника выбросов
      'area - район расположения источника выбросов
      Worksheets ("Исходные данные") . Select
      num str = 2Do Until IsEmpty (Range ("F" & num str). Value)
          num str = num str + 1
          If Range ("F" & num str) . Value = area Then
              Koef A = Range("G" \& num str). Value
              Exit Do
          End If
      Loop
      End Function
Function koef F(pollution gas)
Определение коэффициента учитывающего скорость оседания вредных веществ (Коеf F)
 по району расположения источника выбросов (area)
'pollution gas - загрязненность газа
Worksheets ("Исходные данные") . Select
num str = 2Do Until IsEmpty (Range ("I" & num str) . Value)
    num str = num str + 1If Range ("I" & num str). Value = pollution gas Then
        koef F = Range("J" \& num str). Value
        Exit Do
    End If
Loop
End Function
Function skorost sred (kol gas, diam ustya)
'Расчет средней скорости выхода газа из устья трубы (skorost sred)
'kol gas - количество газа
'diam ustya - диаметр устья трубы
v 0 = 4 * kol gas / (3.1416 * diam ustya ^ 2)End Function
Function kol vv (kol gas, zap gas)
'Расчет количества вредного вещества, выбрасываемого в атмосферу (skorost sred)
'kol gas - количество газа
'zap gas
             - запыленность газа
kol_vv = 10 ^ -3 * zap_gas * kol_gas
End Function
```

```
Function parametr f(delta t, skorost sred, diam ustya, visota trubi)
'Pacyer параметра f (parametr f)
'delta t - перепад температур
'skorost sred - средняя скорость выхода газа из устья трубы
'diam ustya - диаметр устья трубы
'visota trubi - высота трубы
\mathsf{I}If delta t > 0 Then
  parametr f = 10 ^ 3 * skorost_sred ^ 2 * diam_ustya / (visota_trubi ^ 2 * delta_t)
End If
End Function
Function parametr vm(delta t, kol gas, skorost sred, diam ustya, visota trubi
'Pacyer параметра vm (parametr vm)
'delta_t - перепад температур<br>'kol_gas - количество газа
 'skorost_sred - средняя скорость выхода газа из устья трубы
 'diam ustya - диаметр устья трубы
 'visota trubi - высота трубы
     If delta t > 0 Then
            parametr vm = 0.65 * (kol gas * delta t / visota trubi) ^ (1 / 3)
         Else
             parametr vm = 1.3 * skorost sred * diam ustya / visota trubi
     End If
```
End Function

```
Function koef_n(delta_t, parametr_vm)
        'Расчет коэффициента n (koef n)
        'parametr vm - napamerp
             Select Case parametr_vm
                Case Is <= 0.5
                       koef n = 4.4 * parametr vm
                Case 0.5\bar{T}0.2koef n = 0.532 * parametr vm \hat{ } 2 - 2.13 * parametr vm + 3.13
                Case Is > 2koef n = 1End Select
End Function<br>Function keef_m(parametr_vm)
'Расчет коэффициента n (koef n)
'parametr vm - параметр
    Select Case parametr vm
       Case Is <= 0.5
            koef_n = 4.4 * parametr_vn
       Case 0.5 To 2
            koef_n = 0.532 * parametr_vm ^ 2 - 2.13 * parametr_vm + 3.13
       Case Is > 2koef n = 1End Select
\overline{\phantom{a}}If dt > 0 Then
             koef m = 1 / (0.67 + 0.1 * k f \cap (1 / 2) + 0.34 * k f \cap (1 / 3))'xoob. m
             Select Case v m
                                                                                      'v op, xoağ, d
                Case Is <= 0.5
                     koef_d = 2.48 * v_m * (1 + 0.28 * koef_F ^ (1 / 3)}
                     v_{p} op = 0.5
                Case 0.5 To 2
                     koef d = 4.95 * v m * (1 + 0.28 * koef F ^ (1 / 3))
                     v op = v m
                Case Is > 2
                     koef d = 7 * v n ^ (1 / 2) * (1 + 0.28 * koef F ^ (1 / 3)}
                     v_{.} op = v_{.} m \times (\overline{1} + 0.12 \times k oef r \wedge (1 / 2))End Select
             \mathbf{V} = \mathbf{V} \mathbf{U} \mathbf{V}Front, K.
             C m = A * m * F * koef m * koef n * koef eta / (H * 2 * (V * dt) * (1 / 3)) 'Cm
        Else
             gas temp - "холодный газ"
                                                                                      "холодный газ
             koef m = n = n'scop. n
             Select Case v_n
                                                                                      'V_op, xono. d
               Case Is \leftarrow 0.5koef d = 5.7v_{.} op = 0.5
                Case 0.5 To 2
                     koef d = 11.4 * v m
                     v\_op = v\_nCase Is > 2koef d = 16 * v n ^ (1 / 2)
                     v op = 2.2 * v m
             End Select
             K = d / (8 * V)"коэф. К
             C_m = A * m * F * koef n * koef eta * K / (H ^ (4 / 3))"C_m"End If
End Function
```
ПРИЛОЖЕНИЕ Е Пример оформления чертежа профиля максимальной приземной<br>концентрации загрязняющих веществ

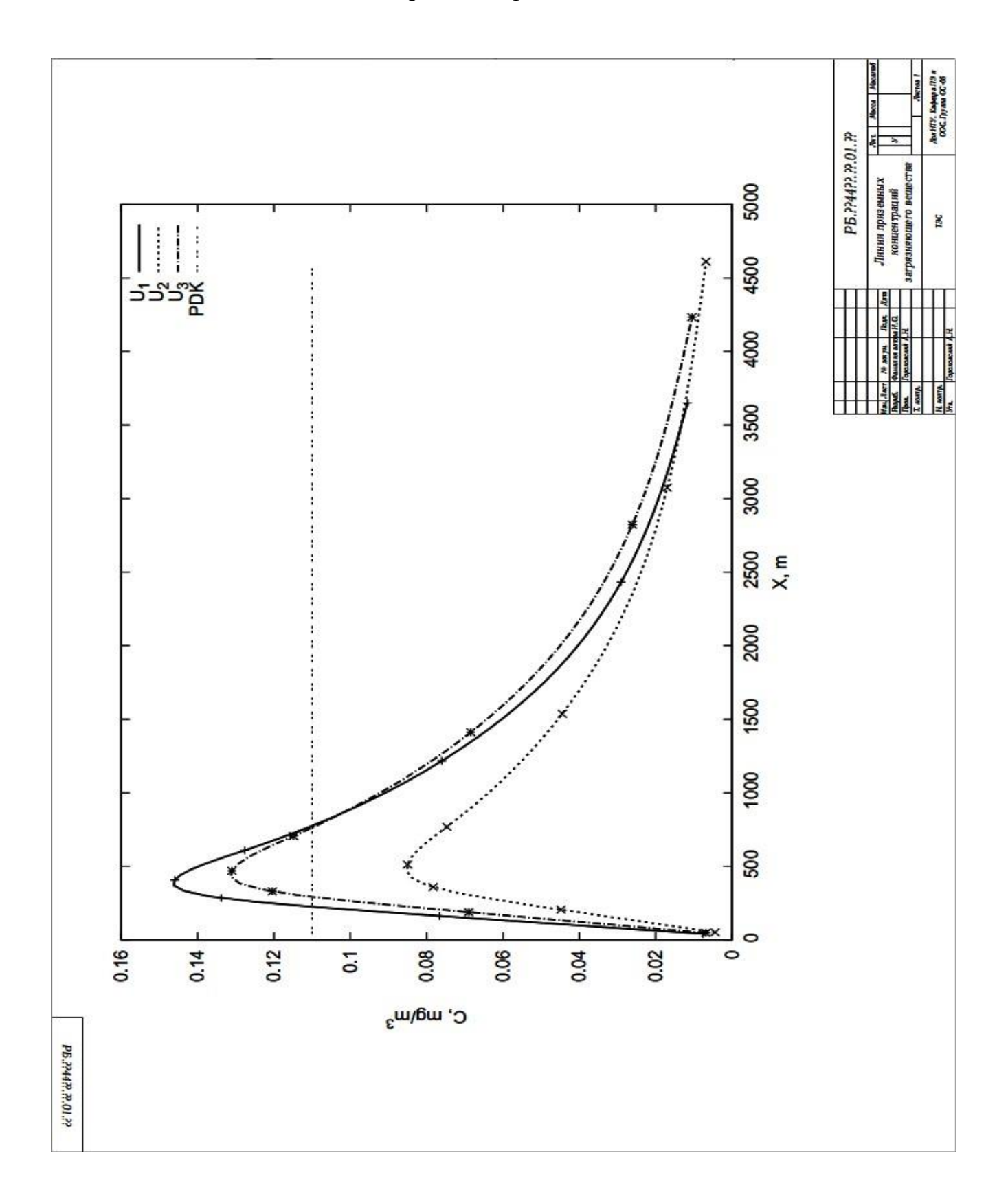

# ПРИЛОЖЕНИЕ Ж

# Пример оформления спецификации к чертежу профиля максимальной<br>приземной концентрации загрязняющих веществ

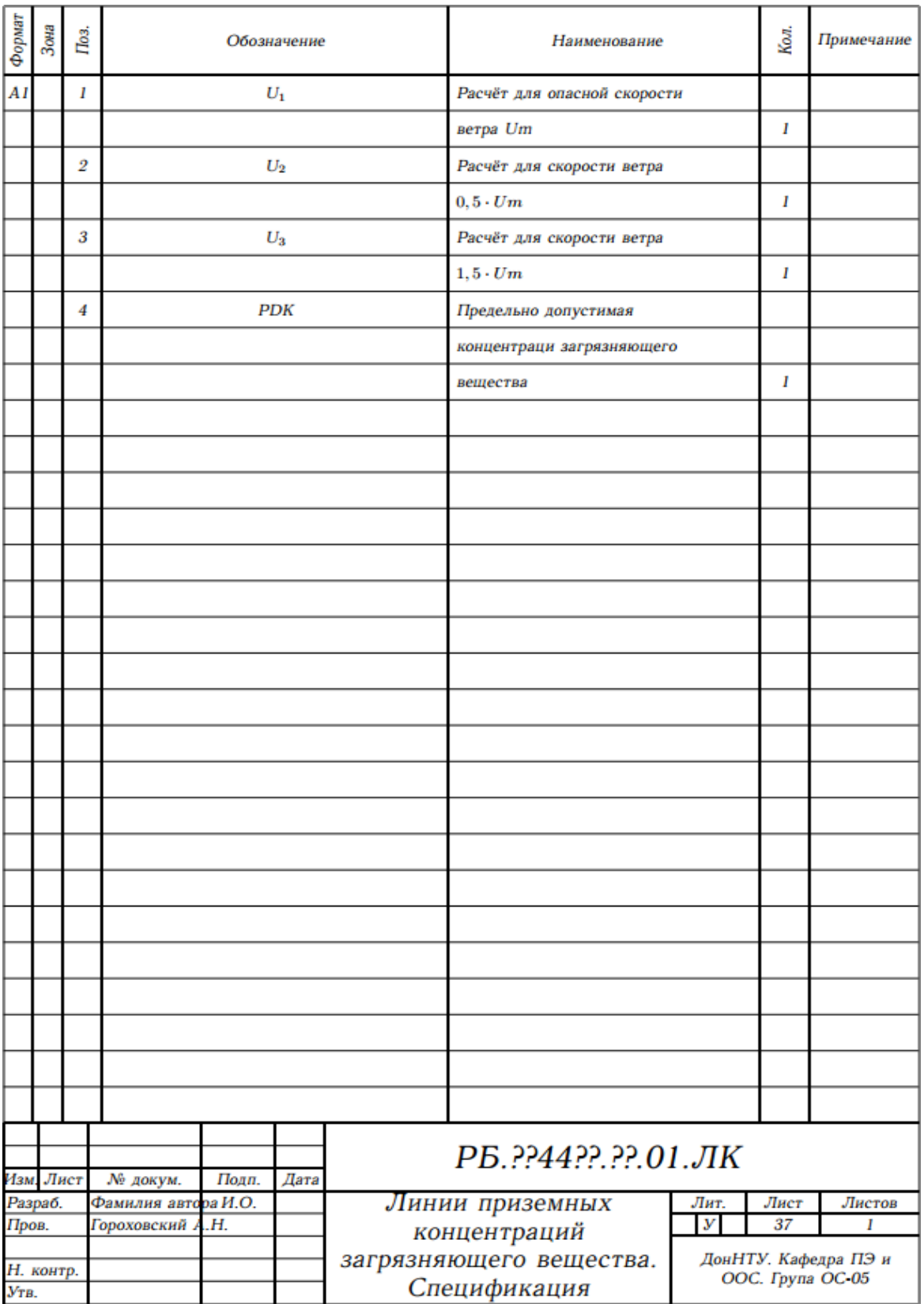

## ПРИЛОЖЕНИЕ З Форма титульного листа

## ГОСУДАРСТВЕННОЕ ОБРАЗОВАТЕЛЬНОЕ УЧРЕЖДЕНИЕ ВЫСШЕГО ПРОФЕСИОНАЛЬНОГО ОБРАЗОВАНИЯ «ДОНЕЦКИЙ НАЦИОНАЛЬНЫЙ ТЕХНИЧЕСКИЙ УНИВЕРСИТЕТ»

Кафедра «Прикладной экологии и охраны окружающей среды»

## КУРСОВОЙ ПРОЕКТ

по дисциплине: «Моделирование и прогнозирование состояния окружающей среды»

на тему: «Прогнозирование характера рассеяния выбросов загрязняющего вещества в атмосфере при различных значениях»

Студента (ки) курса,

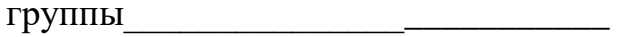

(фамилия и инициалы) Руководитель

(должность, ученое звание, научная степень, фамилия и инициалы)

Национальная шкала Количество балов:

Оценка:

Члены комиссии

(подпись)

(фамилия и инициалы)

(подпись)

(фамилия и инициалы)

(подпись)

(фамилия и инициалы)

г. Донецк  $-20$  год

## **МЕТОДИЧЕСКИЕ РЕКОМЕНДАЦИИ к выполнению курсового проекта по дисциплине «Моделирование и прогнозирование состояния окружающей среды»**

#### **Составители:**

Ганнова Юлия Николаевна – кандидат химических наук, доцент кафедры прикладная экология и охрана окружающей среды ГОУВПО «ДОННТУ»; Горбатко Сергей Витальевич – кандидат технических наук, доцент кафедры прикладная экология и охрана окружающей среды ГОУВПО «ДОННТУ».

#### **Ответственный за выпуск:**

Шаповалов Валерий Васильевич – доктор химических наук, профессор, заведующий кафедрой «Прикладная экология и охрана окружающей среды» ГОУВПО «ДОННТУ».